## **Forum: Configuração [Topic: Salvar automaticam](http://www.expressolivre.org)ente as mensagens enviadas na pasta Subject: Salvar automaticamente as mensagens enviadas na pasta** Enviado por: Joaquim Ferraz Enviado em: 5/11/2009 12:01:03

Pessoal,

Na aba de preferência padrão na opção "Salvar automaticamente as mensagens enviadas na pasta" não é exibida a opção "Enviados".

Gostaríamos de um apoio para fazer aparecer a opção "Enviados".

Muitos de nossos usuários estão reclamando que não tá salvando os e-mails enviados e analisando o problema descobrimos que não está setado nas preferencias deles a pasta "Enviados".

Para ilustrar ver a imagem anexo.

## **Arquivo anexado: enviados.JPG** (148.86 KB)

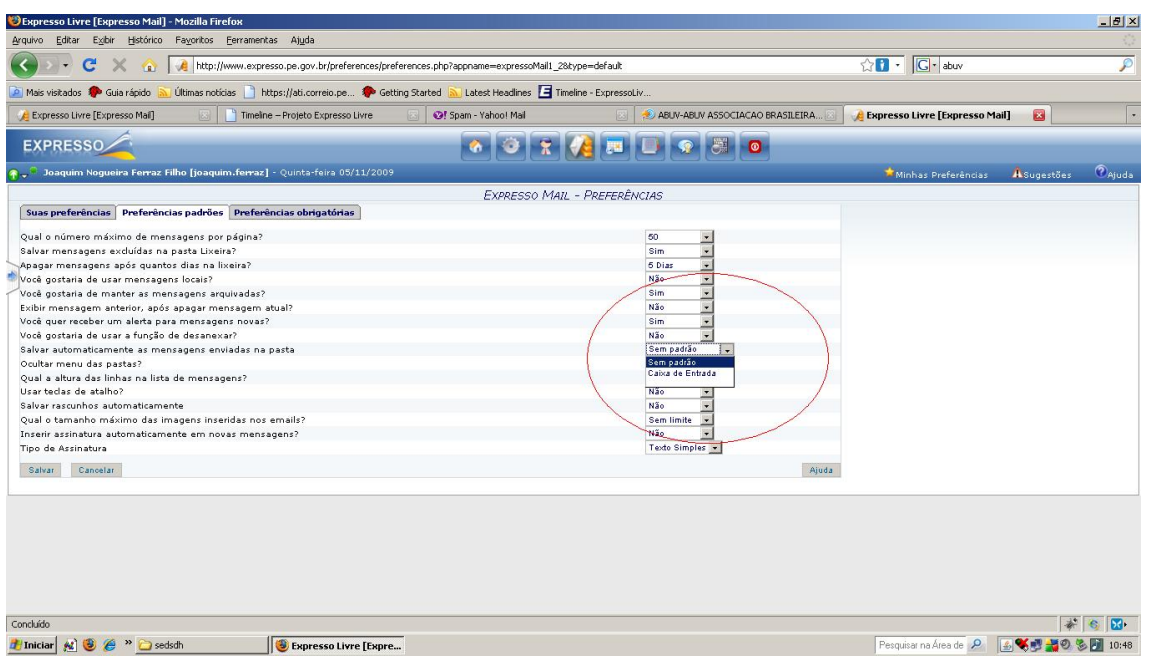